Zu Beginn der Behandlung mit Victoza® kann bei Ihnen in einigen Fällen ein Flüssigkeitsverlust/eine Dehydrierung auftreten, z. B. bei Erbrechen, Übelkeit und Durchfall. Es ist sehr wichtig, einer Dehydrierung durch das Trinken von viel Flüssigkeit vorzubeugen. Wenden Sie sich an Ihren Arzt, wenn Sie diesbezüglich Fragen oder Bedenken haben.

## **Kinder und Jugendliche**

Victoza® wird nicht zur Anwendung bei Kindern und Jugendlichen unter 18 Jahren empfohlen, da die Sicherheit und Wirksamkeit in dieser Altersgruppe noch nicht erwiesen ist.

## **Anwendung von Victoza® zusammen mit anderen**

**Arzneimitteln** Informieren Sie Ihren Arzt, Apotheker oder das medizinische Fachpersonal, wenn Sie andere Arzneimittel einnehmen/anwenden bzw. vor kurzem eingenommen/angewendet haben oder beabsichtigen, andere Arzneimittel einzunehmen/anzuwenden.

Informieren Sie Ihren Arzt, Apotheker oder das medizinische Fachpersonal vor allem, wenn Sie Arzneimittel zur Behandlung des Diabetes einnehmen, die einen der folgenden Wirkstoffe enthalten:

- Insulin. Die Anwendung von Victoza® wird nicht empfohlen, wenn Sie bereits mit Insulin behandelt werden. • einen Sulfonylharnstoff (wie Glimepirid oder
- Glibenclamid). Bei der Anwendung von Victoza® zusammen mit einem Sulfonylharnstoff kann bei Ihnen eine Unterzuckerung (Hypoglykämie) auftreten, da Sulfonylharnstoffe das Risiko für eine Unterzuckerung erhöhen. Wenn Sie mit einer gemeinsamen Anwendung dieser Arzneimittel beginnen, wird Ihr Arzt Sie möglicherweise anweisen, die Dosis des Sulfonylharnstoffs zu senken. Warnsignale für niedrigen Blutzuckerspiegel finden Sie in Abschnitt 4.

## **Schwangerschaft und Stillzeit**

Informieren Sie Ihren Arzt, wenn Sie schwanger sind, wenn Sie denken, Sie könnten schwanger sein oder wenn Sie planen, schwanger zu werden. Victoza® soll während der Schwangerschaft nicht angewendet werden. Es ist nicht bekannt, ob Victoza® Ihrem ungeborenen Kind schaden kann.

Es ist nicht bekannt, ob Victoza® in die Muttermilch übergeht. Wenden Sie Victoza® nicht an, wenn Sie stillen.

### **Verkehrstüchtigkeit und Fähigkeit zum Bedienen von Maschinen**

Unterzuckerungen (Hypoglykämien) können Ihre Konzentrationsfähigkeit herabsetzen. Vermeiden Sie es, am Straßenverkehr teilzunehmen oder Maschinen zu bedienen, wenn Sie Anzeichen einer Hypoglykämie bemerken. Siehe bitte Abschnitt 4 für weitere Informationen über die Warnzeichen einer Unterzuckerung. Bitte fragen Sie Ihren Arzt nach weiteren Informationen zu diesem Thema.

## **3. Wie ist Victoza® anzuwenden?**

Wenden Sie dieses Arzneimittel immer genau nach Anweisung des Arztes an. Fragen Sie bei Ihrem Arzt, Apotheker oder dem medizinischen Fachpersonal nach, wenn Sie sich nicht ganz sicher sind.

- Die Anfangsdosis beträgt **0,6 mg** einmal täglich, mindestens eine Woche lang.
- Ihr Arzt wird Ihnen mitteilen, wann Sie die Dosis auf **1,2 mg** einmal täglich erhöhen sollen.
- Möglicherweise wird Ihr Arzt Sie anweisen, die Dosis weiter auf **1,8 mg** einmal täglich zu erhöhen, wenn eine Dosis von 1,2 mg nicht zu einer ausreichenden
- Senkung des Blutzuckerspiegels führt. Ändern Sie Ihre Dosis nicht, es sei denn, Ihr Arzt hat

Sie dazu aufgefordert.

Victoza® wird als Injektion unter die Haut gespritzt (subkutan). Spritzen Sie das Arzneimittel nicht in eine Ader oder einen Muskel. Die am besten geeigneten Stellen für das Geben der Spritze sind die Vorderseite Ihrer Oberschenkel, die Vorderseite Ihres Bauches (Abdomen) oder Ihr Oberarm.

Sie können sich die Spritze zu jeder beliebigen Tageszeit und unabhängig von den Mahlzeiten geben. Wenn Sie einen Tageszeitpunkt gefunden haben, der Ihnen am meisten zusagt, sollten Sie Victoza® annähernd zur gleichen Tageszeit spritzen.

Vor der ersten Anwendung des Pens wird Ihnen Ihr Arzt oder das medizinische Fachpersonal erklären, wie Sie ihn richtig anwenden. Eine detaillierte Bedienungsanleitung für die

Anwendung finden Sie auf der Rückseite dieser Gebrauchsinformation.

#### **Wenn Sie eine größere Menge von Victoza® angewendet haben, als Sie sollten**

Gelegentlich: kann bis zu 1 von 100 Anwendern **betreffen** 

Wenn Sie mehr Victoza® angewendet haben, als Sie sollten, informieren Sie umgehend Ihren Arzt. Sie benötigen möglicherweise sofortige ärztliche Behandlung. Es können Übelkeit und Erbrechen bei Ihnen auftreten.

## **Wenn Sie die Anwendung von Victoza® vergessen haben**

Wenn Sie eine Dosis vergessen haben, wenden Sie Victoza® an, sobald es Ihnen einfällt. Sollten jedoch mehr als 12 Stunden seit der geplanten Anwendung von Victoza® vergangen sein, lassen Sie die vergessene Dosis aus. Spritzen Sie dann die nächste Dosis wie üblich am folgenden Tag. Spritzen Sie keine Extra-Dosis und erhöhen Sie nicht

die Dosis am folgenden Tag, um die vergessene Dosis auszugleichen.

## **Wenn Sie die Anwendung von Victoza® abbrechen**

Brechen Sie die Anwendung von Victoza® nicht ohne Rücksprache mit Ihrem Arzt ab. Wenn Sie das Arzneimittel absetzen, kann Ihr Blutzuckerspiegel steigen.

Wenn Sie weitere Fragen zur Anwendung des Arzneimittels haben, fragen Sie Ihren Arzt, Apotheker oder das medizinische Fachpersonal.

## **4. Welche Nebenwirkungen sind möglich?**

Wie alle Arzneimittel kann dieses Arzneimittel Nebenwirkungen haben, die aber nicht bei jedem auftreten müssen.

## **Schwerwiegende Nebenwirkungen**

Häufig: kann bis zu 1 von 10 Anwendern betreffen • Unterzuckerung (Hypoglykämie). Die folgenden Warnzeichen einer Unterzuckerung können plötzlich auftreten: kalter Schweiß, kühle blasse Haut,

Kopfschmerzen, schneller Herzschlag, Unwohlsein, Hungergefühl, Sehstörungen, Müdigkeit, Schwäche, Nervosität, Ängstlichkeit, Verwirrung, Konzentrationsschwierigkeiten, Zittern (Tremor). Ihr Arzt wird Ihnen sagen, wie Sie Unterzuckerungen behandeln und was Sie tun müssen, wenn Sie diese Warnzeichen bemerken. Wenn Sie bereits ein Sulfonylharnstoff-Arzneimittel einnehmen, wenn Sie die Behandlung mit Victoza® beginnen, kann es sein, dass Ihnen Ihr Arzt sagt, dass Sie die Dosis des Sulfonylharnstoffs reduzieren müssen.

Gelegentlich: kann bis zu 1 von 100 Anwendern betreffen

• Ereignisse im Bereich der Schilddrüse (wie z. B. Schilddrüsenknoten, erhöhte

Calcitoninspiegel, Strumen (Kropf/Vergrößerungen der Schilddrüse))

Selten: kann bis zu 1 von 1.000 Anwendern betreffen • Angioödem (Anschwellen des Gesichts, der Lippen, der Zunge usw.)

• Eine schwere Form der allergischen Reaktion (anaphylaktische Reaktion) mit zusätzlichen Symptomen wie z. B. Probleme bei der Atmung, Anschwellen des Rachens und des Gesichts, beschleunigter Herzschlag, usw. Wenn Sie diese Symptome bemerken, sollten Sie unverzüglich medizinische Hilfe in Anspruch nehmen und so bald wie möglich Ihren Arzt informieren.

Sehr selten: kann bis zu 1 von 10.000 Anwendern betreffen

• Fälle von Bauchspeicheldrüsenentzündung (Pankreatitis). Eine Pankreatitis kann eine schwerwiegende, potenziell lebensbedrohliche Erkrankung sein

### **Weitere Nebenwirkungen**

Sehr häufig: kann mehr als 1 von 10 Anwendern betreffen

- Übelkeit. Lässt meist im Laufe der Zeit nach.
- Durchfall. Lässt meist im Laufe der Zeit nach.

Häufig: kann bis zu 1 von 10 Anwendern betreffen • Erbrechen

Wenn Sie die Behandlung mit Victoza® beginnen, kann in einigen Fällen ein Flüssigkeitsverlust (Dehydrierung) auftreten, z. B. bei Erbrechen, Übelkeit und Durchfall. Es ist wichtig, viel zu trinken, um eine Dehydrierung zu vermeiden.

- Kopfschmerzen
- Verdauungsstörung
- Magenschleimhautentzündung (Gastritis): Anzeichen sind Magenschmerzen, Übelkeit und Erbrechen.
- Speiseröhrenerkrankung mit Rückfluss von Magensäure (Gastroösophageale Refluxkrankheit). Eines der möglichen Anzeichen ist Sodbrennen.
- Schmerzender oder geschwollener Bauch
- Bauchbeschwerden
- Virusinfektion des Magens
- Verstopfung
- Blähungen (Flatulenz) • Verminderter Appetit
- Bronchitis
- Erkältung
- Schwindel
- Erschöpfung
- Fieber
- Zahnschmerzen • Reaktionen an der Injektionsstelle
- (wie z. B. Blutergüsse, Schmerzen, Hautreizung, Jucken und Hautausschlag) • Unwohlsein
- Dehydrierung, manchmal in Verbindung mit einer Verschlechterung der Nierenfunktion.

• Allergische Reaktionen wie Pruritus (Juckreiz) und Urtikaria (ein Hautausschlag).

Nicht bekannt: Häufigkeit auf Grundlage der verfügbaren Daten nicht abschätzbar • Erhöhter Puls.

Wenn Sie Nebenwirkungen bemerken, wenden Sie sich an Ihren Arzt, Apotheker oder das medizinische Fachpersonal. Dies gilt auch für Nebenwirkungen, die nicht in dieser Packungsbeilage angegeben sind.

## **5. Wie ist Victoza® aufzubewahren?**

Bewahren Sie dieses Arzneimittel für Kinder

unzugänglich auf.

Sie dürfen dieses Arzneimittel nach dem auf dem Etikett des Pens und dem Umkarton nach `Verwendbar bis´ angegebenen Verfalldatum nicht mehr verwenden. Das Verfalldatum bezieht sich auf den letzten Tag des

angegebenen Monats.

Vor Anbruch:

Im Kühlschrank lagern (2 °C – 8 °C). Nicht einfrieren. Nicht in der Nähe des Gefrierfachs aufbewahren.

Während des Gebrauchs:

Sie können den Pen einen Monat lang verwenden, wenn Sie ihn bei einer Temperatur von unter 30 °C oder im Kühlschrank (2 °C – 8 °C) lagern, aber nicht in der Nähe des Gefrierfachs. Nicht einfrieren. Wenn Sie den Pen nicht verwenden, lassen Sie die Verschlusskappe des Pens aufgesetzt, um den Inhalt

vor Licht zu schützen.

Wenden Sie dieses Arzneimittel nicht an, wenn die

Lösung nicht klar und farblos aussieht.

Entsorgen Sie Arzneimittel nicht im Abwasser oder Haushaltsabfall. Fragen Sie Ihren Apotheker, wie das Arzneimittel zu entsorgen ist, wenn Sie es nicht mehr verwenden. Sie tragen damit zum Schutz der

Umwelt bei.

**6. Inhalt der Packung und weitere**

**Informationen Was Victoza® enthält**

– Der Wirkstoff ist Liraglutid. Ein ml Injektionslösung enthält 6 mg Liraglutid. Ein Fertigpen enthält 18 mg

Liraglutid.

– Die sonstigen Bestandteile sind

Natriummonohydrogenphosphat-Dihydrat, Propylenglycol, Phenol und Wasser für

Injektionszwecke.

#### **Gebrauchsinformation: Information für Anwender**

**Victoza® 6 mg/ml Injektionslösung in einem Fertigpen** Liraglutid

**Lesen Sie die gesamte Packungsbeilage sorgfältig durch, bevor Sie mit der Anwendung dieses Arzneimittels beginnen, denn sie enthält wichtige Informationen.**

- Heben Sie die Packungsbeilage auf. Vielleicht möchten Sie diese später nochmals lesen.
- Wenn Sie weitere Fragen haben, wenden Sie sich an Ihren Arzt, Apotheker oder das medizinische **Fachpersonal**
- Dieses Arzneimittel wurde Ihnen persönlich verschrieben. Geben Sie es nicht an Dritte weiter. Es kann anderen Menschen schaden, auch wenn diese die gleichen Beschwerden haben wie Sie.
- Wenn Sie Nebenwirkungen bemerken, wenden Sie sich an Ihren Arzt, Apotheker oder das medizinische Fachpersonal. Dies gilt auch für Nebenwirkungen, die nicht in dieser Packungsbeilage angegeben sind.

## **Was in dieser Packungsbeilage steht**

- 1. Was ist Victoza® und wofür wird es angewendet? 2. Was sollten Sie vor der Anwendung von Victoza® beachten?
- 3. Wie ist Victoza® anzuwenden?
- 4. Welche Nebenwirkungen sind möglich?
- 5. Wie ist Victoza® aufzubewahren?
- 6. Inhalt der Packung und weitere Informationen

# **1. Was ist Victoza® und wofür wird es angewendet?**

Victoza® enthält den Wirkstoff Liraglutid. Es hilft Ihrem Körper, den Blutzuckerspiegel zu senken, wenn dieser zu hoch ist. Das Arzneimittel verlangsamt auch die Nahrungspassage durch Ihren Magen.

Victoza® wird zur Behandlung der Zuckerkrankheit (Diabetes mellitus Typ 2) bei Erwachsenen angewendet, wenn

- Metformin oder ein Sulfonylharnstoff (wie z. B. Glimepirid oder Glibenclamid) trotz Anwendung der höchsten verträglichen Dosis nicht ausreicht, um Ihren Blutzuckerspiegel ausreichend zu senken.
- Metformin in Kombination mit einem Sulfonylharnstoff (wie z. B. Glimepirid oder Glibenclamid) oder Metformin in Kombination mit einem Glitazon (wie z. B. Pioglitazon) nicht ausreicht, um Ihren Blutzuckerspiegel ausreichend zu senken.

# **2. Was sollten Sie vor der Anwendung von Victoza® beachten?**

## **Victoza® darf nicht angewendet werden,**

– wenn Sie allergisch gegen Liraglutid oder einen der in Abschnitt 6. genannten sonstigen Bestandteile dieses Arzneimittels sind.

### **Warnhinweise und Vorsichtsmaßnahmen**

Bitte sprechen Sie mit Ihrem Arzt, Apotheker oder dem medizinischen Fachpersonal, bevor Sie Victoza® anwenden.

Wenn Sie außerdem einen Sulfonylharnstoff (wie Glimepirid oder Glibenclamid) einnehmen, kann Ihr Arzt Sie bitten, Ihren Blutzuckerspiegel zu messen. Dies hilft Ihrem Arzt bei der Entscheidung, ob die Dosis des Sulfonylharnstoffs geändert werden muss.

Victoza® sollte nicht angewendet werden, wenn bei Ihnen Typ 1 Diabetes oder eine diabetische Ketoazidose besteht. Victoza® ist kein Insulin. Victoza® sollte nicht bei Kindern und Jugendlichen unter 18 Jahren angewendet werden.

Die Anwendung von Victoza® bei Patienten mit entzündlichen Darmkrankheiten und/oder mit Diabetes bedingter Magenentleerungsstörung (diabetischer Gastroparese) wird nicht empfohlen.

Wenn bei Ihnen Symptome einer akuten Bauchspeicheldrüsenentzündung (Pankreatitis), wie anhaltende, schwere Bauchschmerzen, bestehen, sollten Sie Ihren Arzt befragen.

8-9695-81-003-2

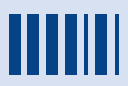

*Victoza®, NovoFine® und NovoTwist® sind eingetragene Marken der Novo Nordisk A/S, Dänemark*

© 2013 Novo Nordisk A/S

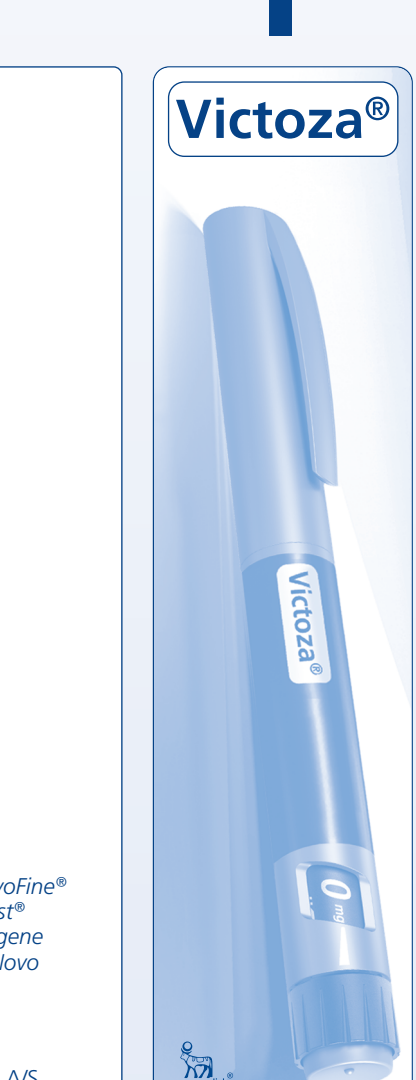

## **Wie Victoza® aussieht und Inhalt der Packung** Victoza® wird als klare, farblose Injektionslösung in einem Fertigpen geliefert. Jeder Pen enthält 3 ml Lösung entsprechend 30 Dosen zu je 0,6 mg, 15 Dosen zu je 1,2 mg oder 10 Dosen zu je 1,8 mg.

Victoza® ist in Packungsgrößen zu 1, 2, 3, 5 oder 10 Pens erhältlich. Es werden möglicherweise nicht alle Packungsgrößen in den Verkehr gebracht.

**Pharmazeutischer Unternehmer und Hersteller** Novo Nordisk A/S

Novo Allé DK-2880 Bagsværd Dänemark

**Diese Gebrauchsinformation wurde zuletzt überarbeitet im** 03/2013

**Weitere Informationsquellen** Ausführliche Informationen zu diesem Arzneimittel sind auf den Internetseiten der Europäischen Arzneimittel-Agentur http://www.ema.europa.eu/ verfügbar.

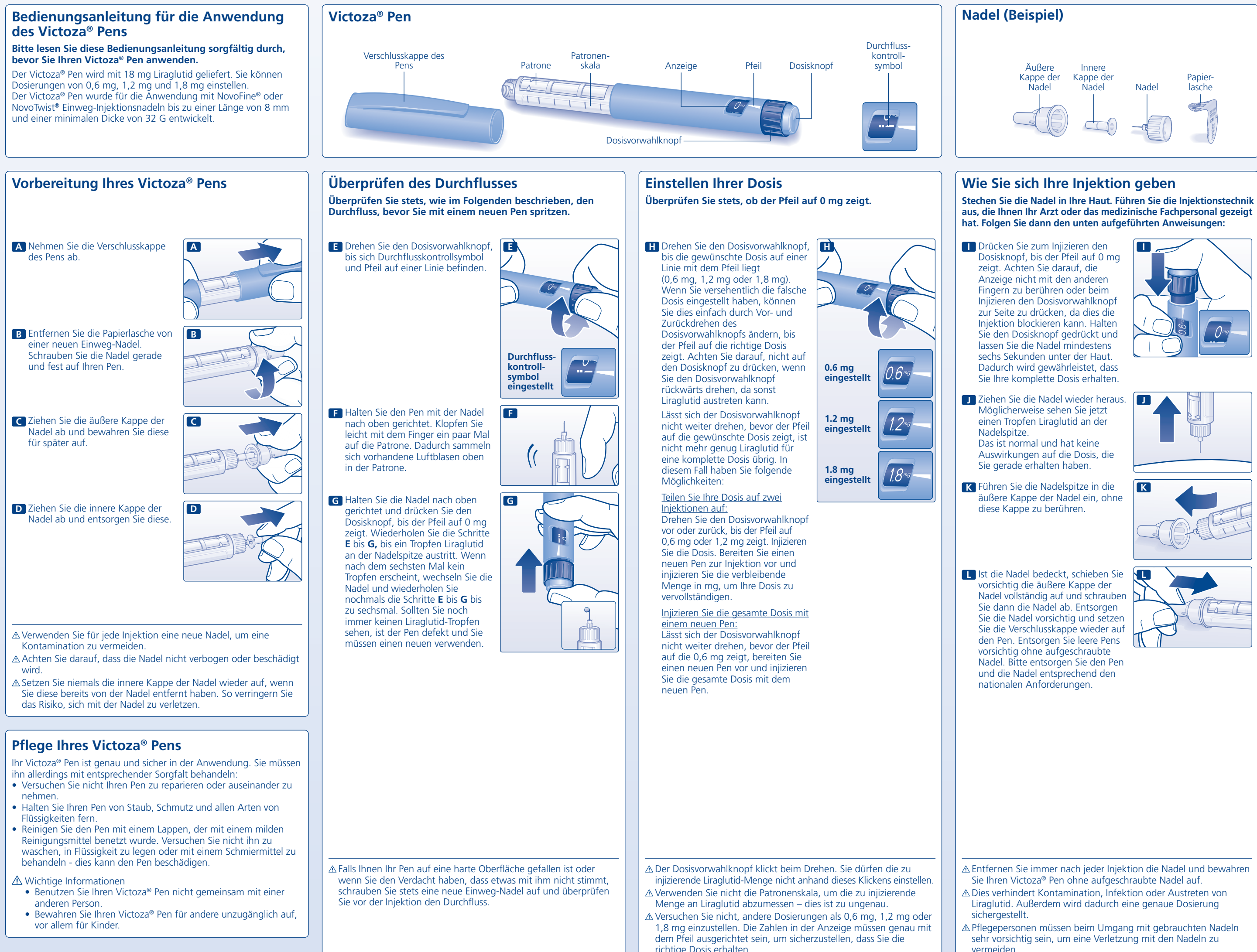